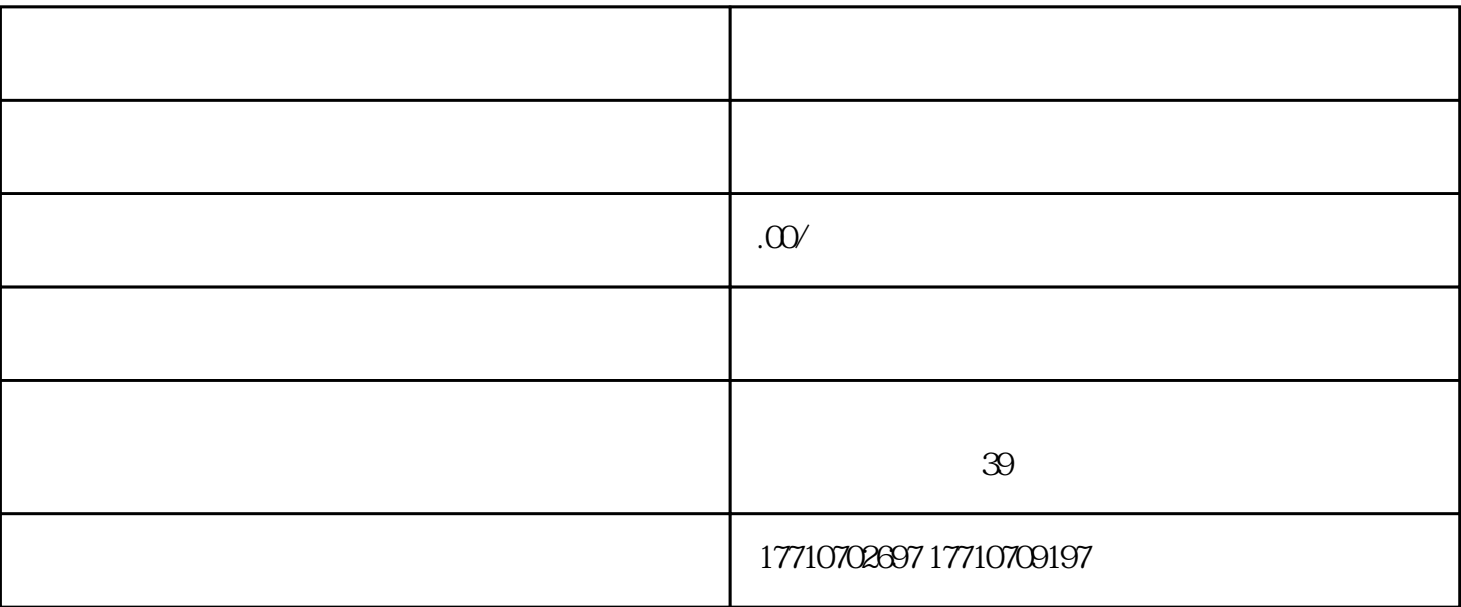

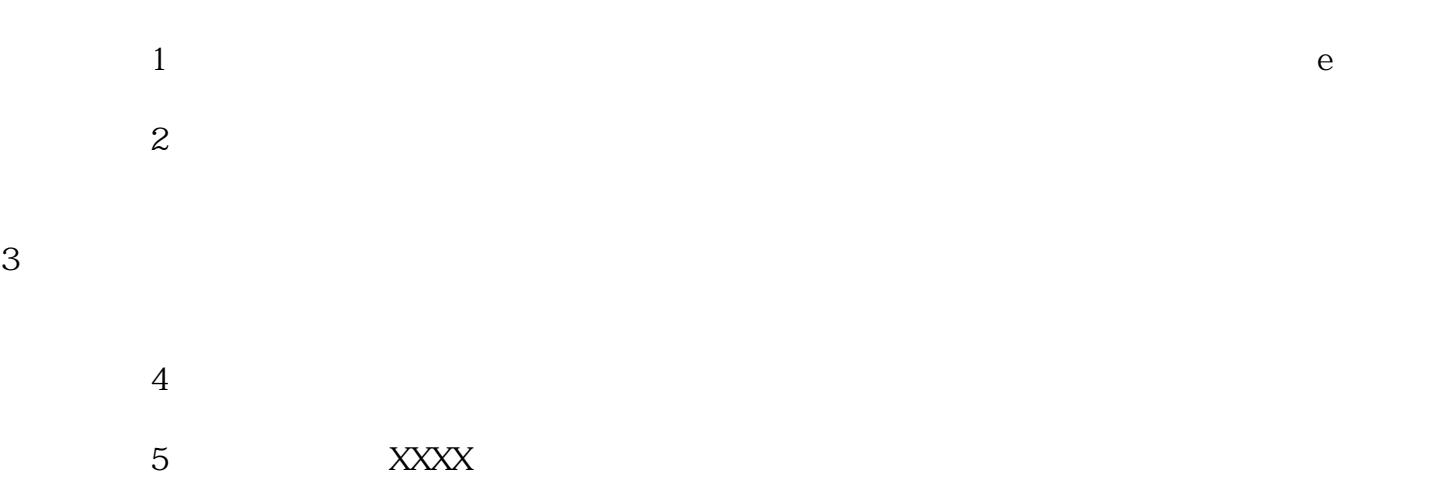

 $4$ 

1 and  $\alpha$  20

 $2$  $3 \sim 3$ 

 $4$ 

 $5\,$